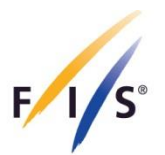

**INTERNATIONAL SKI FEDERATION**

Blochstrasse 2 3653 Oberhofen/Thunersee Switzerland Tel +41 33 244 61 61 Fax +41 33 244 61 71

Lungern, 28. Januar 2013

### **Skisprungschanzen Bau-Normen 2012**

#### **Projektierung von Sprungschanzen mit den Programmen JUMP-2 1.4 und dem Excelprogramm JUMP-2 2.0**

#### **Ausgangslage**

Im Winter 2010/2011 wurde bei den Springern seit den letzten Flugbahnauswertungen 2006 in Engelberg eine Leistungssteigerung festgestellt. Sie ist auf Fortschritte im Skispringen und auf veränderte Vorgaben bei der Ausrüstung zurück zu führen.

Dieser Umstand allein rechtfertigte es aber nicht, die Baunorm 2008 von Grund auf neu zu überarbeiten. Es betrifft im Wesentlichen nur die Festlegung der Anlauflängen. Verbesserte Leistungen verlangen ein Herabsetzen der untersten Startluke. Auch die Formeln für die Berechnung der obersten Startluke, wie sie bisher verwendet wurden, befriedigten nicht mehr. Das Subkomitee für Sprungschanzen FIS hat nun neue Kriterien festgelegt, nach denen die Anlauflängen zu berechnen sind. Neu ist auch die Definition der Anlauflängen e. Sie schliessen die Tischlänge t mit ein. Die Änderungen sind in der Neuausgabe 2012 der Baunormen festgehalten.

Diese neuen Kriterien lassen aber eine befriedigende Umsetzung in einfache Formeln nicht mehr zu. Die in den neuen Bau-Normen 2012 unter Ziffer 4.1 angegebenen Näherungsformeln können Abweichungen zu den genauen Werten bis zu mehreren Metern ergeben. Aus diesem Grunde ist der Einsatz eines ergänzenden Excelprogramms zum Computerprogramm **JUMP-2 1.4**, das mit den Baunormen 2008 ausgegeben wurde, unumgänglich geworden.

Dieses Programm, **JUMP-2 2.0**, wird den Besitzern des Hauptprogramms mit den neuen Bau-Normen 2012 nachgeliefert.

#### **Neues Vorgehen**

Die Planung eines Schanzenprofils beginnt man - wie bisher - mit dem Programm JUMP-2 1.4. Wenn das optimierte Profil vorliegt, können die Schanzenparameter dem Berechungsprotokoll entnommen und die Profil- und Resultatdateien ausgedruckt werden. Nicht brauchbar sind einzig die Werte  $v_0$ , e und  $e_s$ , sowie die Koordinaten der Startluken A und B.

Nun wird das Excelprogramm JUMP-2 2.0 gestartet. Auf Anfrage ist das Makroprogramm zu aktivieren. Die Parameter der Schanze sind in den Zellen C3 bis C6 und U4 bis U12, und in Zelle AE9 ist der Faktor der Leistungssteigerung einzugeben. Dieser Faktor ist das Verhältnis der Absprunggeschwindigkeiten, die zur Erreichung des K-Punktes eines Springers auf

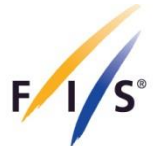

dem Leistungsniveau 2006 und jenem von heute erforderlich ist. Der für ein Neubauprojekt einzusetzende Wert kann beim FIS-Büro Nordisch in CH-3653 Oberhofen Tel. +41 33 244 61 61, e-mail: [friedrich@fisski.com](mailto:friedrich@fisski.com) erfragt werden. Für 2013 ist der Faktor 1.06.

Nach Anklicken der Makroschaltfläche "Anlauflängen bei frei gewählter Leistungssteigerung" gibt das Programm die Anlauflängen mit den zugehörigen Koordinaten der Startluken A und B aus. Diese Daten sind in das Schanzenzertifikat zu übertragen. Die Absprunggeschwindigkeit  $v_0$ , die ebenfalls in das Zertifikat zu übertragen ist, erhält man durch Division des vom Programm JUMP-2 1.4 ausgegebenen  $v_0$  durch den Leistungssteigerungsfaktor.

**Achtung:** Nach jeder Neueingabe oder Änderung von Eingaben ist die Makroschaltfläche neu anzuklicken.

## **Rechenbeispiel Grossschanze in Almaty**

Die vorausgehende Profiloptimierung mit dem Programm JUMP-2 1.4 kann übergangen werden. Das Rechenbeispiel soll nur die Weiterbearbeitung mit dem Programm JUMP-2 2.0 aufzeigen. Dazu gehen wir von den Profildaten, die das Programm JUMP-2 1.4 ausgegeben hat, aus.

 $\alpha$  = 11°,  $\gamma$  = 35°, t = 6.80 m und r<sub>1</sub> = 104 m in Spalte C3 bis C6  $w_K$  = 125 m, h/n = 0.578, s = 3.10 m, r<sub>1</sub> = 310 m, r<sub>21</sub> = 156 m, r<sub>2</sub> = 107 m,  $β = 33.5^\circ$ ,  $δβ = 3.3^\circ$  und  $β<sub>L</sub> = 30.8^\circ$  in Spalte U4 bis U12 Leistungssteigerung 1.06 in Zelle AE9.

Nach Anklicken der Makroschaltfläche "Anlauflängen bei frei gewählter Leistungssteigerung" gibt das Programm die Anlauflängen  $e_2 = 83.6$  m und die  $e_1$  für Schanzen mit und ohne gekühlter Anlaufspur mit 101.2 m bzw. 110.1 m mit den zugehörigen Koordinaten der Startluken A und B aus.

Die oben erwähnten Näherungsformeln liefern  $e_1 = 98.8$  m und  $e_2 = 80.6$  m für die schnelle Spur. Das sind 2.3 m bzw. 3 m zu wenig.

In den Blattregistern 'Anlauf' und 'Aufsprung' ist das Ergebnis graphisch dargestellt.

Diese Daten sind in die Projektpläne und in das Schanzenzertifikat zu übertragen. Die neue Absprunggeschwindigkeit v<sub>0</sub> berechnet sich zu 26.56/1.06 = 25.06 m/s, die ebenfalls in das Zertifikat einzutragen ist.

# **Kontrollrechnung**

Die beiden Programme integrieren die der Berechnung zugrunde liegenden Differentialgleichungen auf verschiedene Weise. Man kann die Übereinstimmung der Resultate der zwei Programme wie folgt verifizieren: Zunächst ist die Anlauflänge zu bestimmen, die den Skispringer ein  $v_0 = 26.56$  m/s bei schneller Spur (Reibungswinkel  $\rho = 1^{\circ}$ ) erreichen lässt. Durch Probieren mit Eingaben von Anlauflängen in Zelle C10 findet man die Anlauflänge 95.25 m.  $v<sub>0</sub>$  ist in den Schanzenbaunormen definiert als die Absprunggeschwindigkeit, die einen Spitzenspringer bei Windstille auf den K-Punkt fliegen lässt. Vergleicht man die in der Zelle C12 angezeigte Sprungweite von 125.71 mit der vom Programm JUMP-2 1.4 berechneten  $w<sub>K</sub>$  = 125.4 m, so ist die Abweichung 31 cm, oder rund 2 Promille. Der Grund für diese kleine Abweichung liegt in unterschiedlichen Rundungen der Zwischenwerte.

Hans-H. Gasser, Mitglied FIS Sub-Komitee Schanzenbau